# **MERN Stack Web Development**

# **<sup>1</sup>Monika Mehra, <sup>2</sup>Manish Kumar, <sup>3</sup>Anjali Maurya, <sup>4</sup>Charu Sharma and <sup>5</sup> Shanu**

<sup>1</sup> Assistant Professor, Computer Science and Engineering, Arya College of Engineering &Research Centre, Jaipur, Rajastha, India.

<sup>2</sup>Assistant Professor, Computer Science and Engineering, Arya Institute of Engineering  $\&$ Technology, Jaipur, Rajastha, India.

 $3,4,5$ B.Tech Student, Computer Science and Engineering, Arya College of Engineering & Research Centre, Jaipur, Rajastha, India.

monika.rmec@gmail.com, manishkrmukhija82@gmail.com, anjalimaurya461@gmail.com, sharmacharu2111@gmail.com, [bansalshanu74@gmail.com](mailto:bansalshanu74@gmail.com)

**Abstract-**Web application development is not the same as before, even if it is a few years back. Today, there are so many options, and strangers are often confused about what is best for them. There are many options not only for a wide stack (various tiers or technology used), but also tools that help improve. This paper states that the MERN stack is excellent for building a complete web system. This paper looks at four components of the MERN stack (Mongo Db, Expresses, ReactJs & NodeJs) and how well they work together, their beauty as a complete stack in web design. This paper focuses exclusively on the functions of these four MERN stack technologies and how they are applied to current popularity.

**Keywords -** MERN Stack, MongoDB, ExpressJS, ReactJS, NodeJS.

#### **1. INTRODUCTION**

MERN is a dictionary used to describe a specific set of JavaScript-based technologies used in the web application development process. Designed with the idea of making the development process as smooth as possible. All of these factors play a very important role in the process of web application development. All of this provides the final framework for the engineers in which they work.

Today Developers around the world are working to improve the user interface of the app and to improve the developer process of building applications to implement projects and development development requirements within a set deadline.

Since MERN is based on JavaScript, developers only need to know one coding language, making things a million times easier [1].

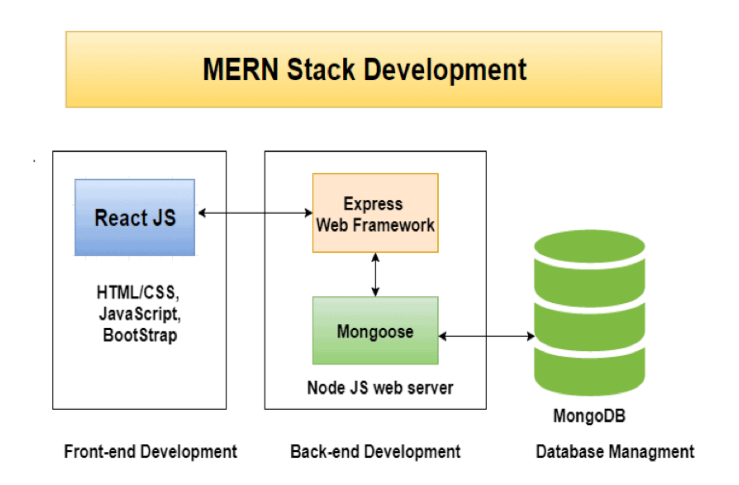

**Fig 1. MERN Architecture**

# **2. MERN – FRONTEND**

### **2.1 React JS**

React.js is a JavaScript-enabled library designed to build user web resources.React Virtual DOM is completely memory and is a web browser DOM browser. As a result, when we wrote the React section, we did not write directly to the DOM; instead, we write the tool that the response will turn into a DOM.

React is built around objects, not templates like other frames. The section can be created with the function of the Class React object, the first place whenyou access the library.

### **2.2React.js performance**

When looking at the performance of a React or other framework it is important to remember that in the end, it is all JavaScript scripts - the main purpose of these frameworks is to provide a better framework for UI development than to achieve high levels of efficiency in any given environment. Any pre-trip request can be reduced to its base level for high-performance fraud, but the result may be poorly formatted. Because all JavaScript location points eventually use the same base of the JavaScript API, the difference in performance boils how much additional code the framework surrounding those tools[2].

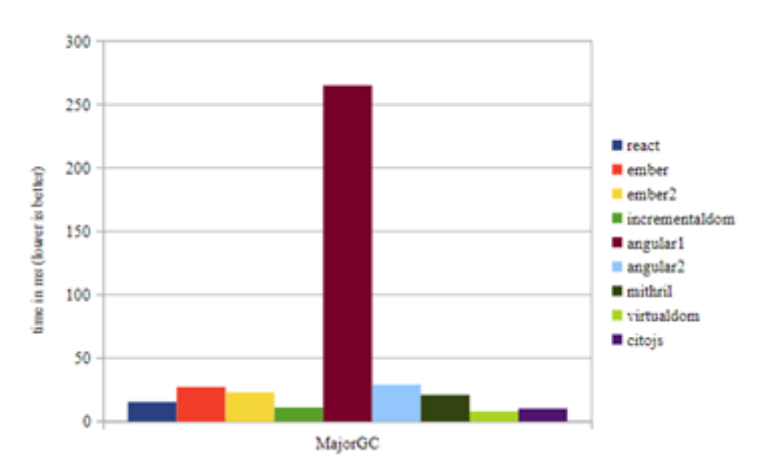

**Fig 2 - A composite of the Auth0 performance benchmark tests**

#### **2.3 Reasoning behind the use of React.js**

Because part of the front-end app is straightforward and does not have a functionality that is different enough for a single frame to be allowed to run, the selection is greatly reduced to personal preference. React.js has some advantages compared to other previous frameworks, such as a faster learning curve, support and future development programs from the organization (Facebook), and strong documentation that has made it an easy-toread and useful service framework[3].

#### **2.4 Front-End Application**

Part of the outdated app was completely upgraded to React.js. The app contains a collection of key items with small items included. The main components of the app are as shown in the below diagram:

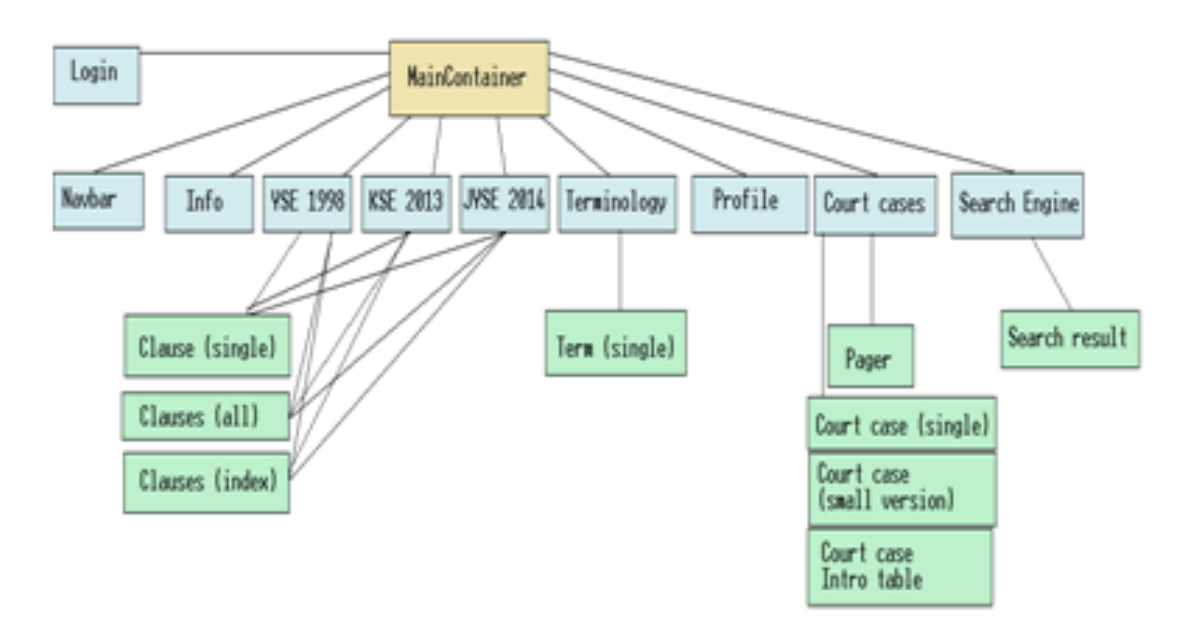

**Fig 3 - A tree diagram of the React components making up the front-end application**

# **3. MERN -BACKEND**

# **3.1 Node JS**

Node Js is a software platform that helps create unique network applications and events. It includes built-in HTTP libraries that allow developers to create their own web server and additionally create awesome web applications.Node.js creates event and event managers for all applications. When I / O performance occurs, the corresponding handle is lined up to perform and the retrieval function exits the event after the completion of the I / O function. Certain I / O functions are currently running outside the server event line.Therefore, NodeJs performs I/O functions humbly and does not interfere with any documentation, allowing the event loop to respond to other requests.

The Node module provides a public API (Application Programming Interface) that can be used after the module is installed in an

existing script. Basic modules come with Node installation and are synchronized when the Node cycle begins[4].

## **3.2 Express JS**

Express.js is an open-source server format written entirely in JavaScript, designed specifically for use with Node.js. Due to its reliability and widespread use Express has become a standard Node software. Express in relation to Node.js can be considered as similar to what Ruby on Rails is on Ruby. Express is designed to work and is naturally small, placing only a thin layer over Node web features. Due to its lightweight design and standard adjustment, Express serves as the basis for some JavaScriptcomponents including feathers, KeystoneJS, Kraken and Sails, which are designed for certain types of applications unlike Express, which only provides powerful performance standard server features such as route navigation, HTTP cache and template view Power efficiency is one of the most important requirements of this application, we show battery status performance.Express is a "server-side" or "back-end" framework. It is not comparable to customer-side organizations such as React, Angular &Vue. It can be used in conjunction with those frameworks to build a complete application.

### **3.2.1 Use of Express.js in the service**

#### **Serving static content –**

The use of the previous application is done using a built-in Express middleware function called static (), which creates a public domain on [domain root] / static that allows HTTP access to specified resources. After the static files have been made public, the in-dex.html file and its references to the generated static file paths are provided for all non-API applications affecting the server [5].

- 1. Make the construction of web applications with Node.js VERY easy.
- 2. Used for applications provided by the server and API/Microservices.
- 3. Very light, fast, and free.

### **3.3 Mongo DB**

There are many items under the MongoDB umbrella. It is the next Database of NO which means it is not the only Database only. MongoDB stores data in flexible scripts, such as JSON. The document model is mapped to objects in your app code, making data easier to work with. MongoDB is a database that is distributed in its context, high availability, horizontal scale and distributed locations are built-in and easy to use. MongoDB directed to text, no database following.MongoDB is used for its flexibility, Flexible Query Model, Native Aggregation, Schema.

### **3.3.1 Characteristics of MongoDB**

- General Purpose database,
- Flexible schema design
- Scalability and Load balancing,
- Aggregation Framework
- Native replication
- Security features
- JSON, MapReduce.

#### **3.3.2 Working of MongoDB**

Documents store data with the help of key-value pairs. Data stored in JSON format and the backend MongoDB converts the binary data known as BSON. Now, all of these connections are stored in data. A collection is a group of documents. These collections are stored in the MongoDB database. This makes fetching of data extremely efficient than other databases.

## **3.3.3 Application of MongoDB**

- Internet of Things
- Mobile Application
- Real-time analysis
- Personalization
- Catalog management
- Content management

Companies such as Toyota, CISCO, Verizon, and Google easily use MongoDB as their data management system.

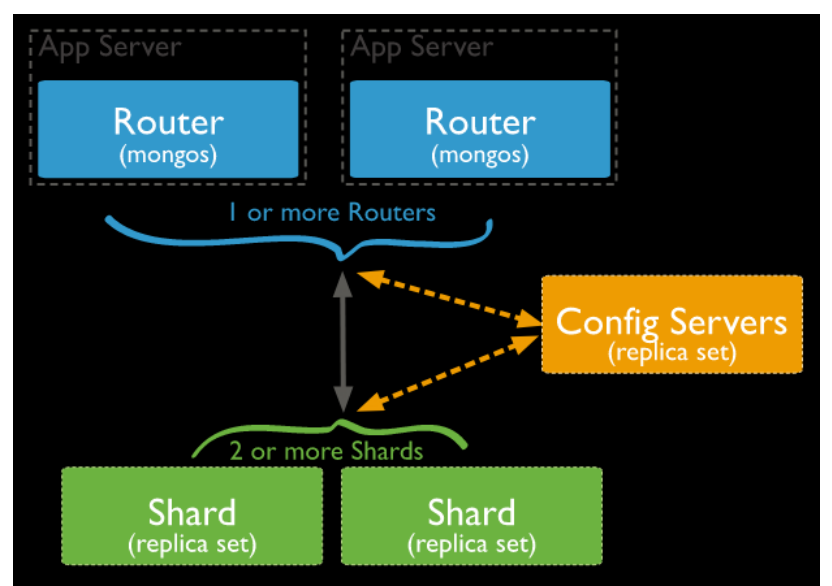

**Fig 4. A graphical depiction of a sharded Mongo DB database**

# **3.3.4 Usage of MongoDB in the service**

In MongoDB sharding, it does not require additional setup at the application level, such as internal data control and its renewal after the initial setup is done internally and complete connection and configuration occur in the same way as single node communication [6].

# **Reasoning behind the use of MongoDB**

When formatting this data in a database, user types and clips will fit snugly in the SQL format due to lack of art. However, when you look at categories and catalogs, the integrated structure will allow everything to fit into one item in the MongoDB but, depending on the design, it may require 2 or 3 SQL tables to emphasize details.

To download one category, the SQL form will also require 2 or 3 JOIN tasks to be selected. After this, the data will need to mesh, converted to JSON, and transferred to the last client for processing. The straightforward JSON format is then obviously simple for this type of data.

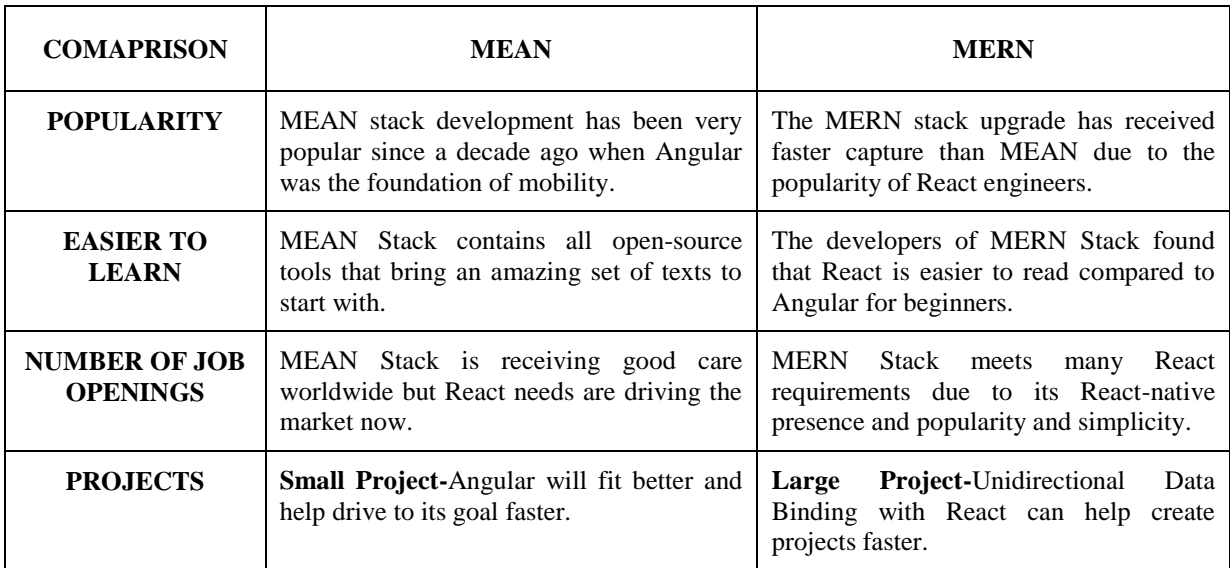

# **4.Comparative Study**

## **5. CONCLUSION**

So now you have a good idea of the MERN stack and its content. But is it higher than any other mass, say, LAMP, MEAN, etc. By all means, any of this storage is sufficient for most modern web applications. But MERN has its own special place. Ideal for web applications with a large number of pre-built connections. You may feel the same way with other stacks, but you will find that it is much easier to do so with MERN.

In React, the method of systematically producing HTML (actually DOM objects) uses JavaScript. So, not only do you avoid learning a new language, but you also get the full power of JavaScript. This is compared tothe language of the model, which will have its limits. Of course,you will need to know HTML and CSS, but these are not common languages, and there is no way you can avoid learning HTML and CSS (not just a tag, but a paradigm and structure)[7].

Aside from the obvious advantage of not having to change content while writing clients with a different code, having a single language for all grades also allows you to share code between these. I can think of jobs that do business thinking, doing validation, etc. It needs to be done on the customer side to make the user experience better with more responsive user input. And they need to be done on the server-side to protect the data model.

No Mapping Object-Relational (ORM), which does not force object modeling in rows and columns, has no special code for serializing and de-serializing. The Object Document Mapper (ODM) mongoose-like can help enforce the schema and simplify things, but the fact is that it saves a lot of code for converting data[8].

### **REFERENCES**

- [1] Hoque, S. (2020). Full-Stack React Projects: Learn MERN Stack Development by Building Modern Web Apps Using MongoDB, Express, React, and Node.js, 2nd Edition. United Kingdom: Packt Publishing.
- [2] Sidelnikov, G. (2017). React. Js Book: Learning React JavaScript Library from Scratch. (n.p.): Independently Published.
- [3] Banks, A., Porcello, E. (2020). Learning React: Modern Patterns for Developing React Apps. United States: O'Reilly Media.
- [4] Pasquali, S. (2013). Mastering Node.js. United Kingdom: Packt Publishing.
- [5] L., R. (2016). Express.js: Guide Book on Web FrameworkforNode.js. (n.p.): CreateSpace Independent Publishing Platform.
- [6] Bradshaw, S., Chodorow, K., Brazil, E. (2019). MongoDB: The Definitive Guide: Powerful and Scalable Data Storage. United States: O'Reilly Media.
- [7] Wilson, E. (2018). MERN Quick Start Guide: Build Web Applications with MongoDB, Express.js,React, and Node. United Kingdom: Packt Publishing.
- [8] Zammetti, F. (2020). ModernFull-Stack Development: Using TypeScript, React, Node.js, Webpack, and Docker. United States: Apress.